Общество с ограниченной ответственностью «ДИАКЛАСС»

# **Описание процессов, обеспечивающихподдержание жизненного цикла программы для ЭВМ**

## **«DiaClass-интерактивные презентации»**

на 5 листах

Пермь, 2024 год

## **Оглавление**

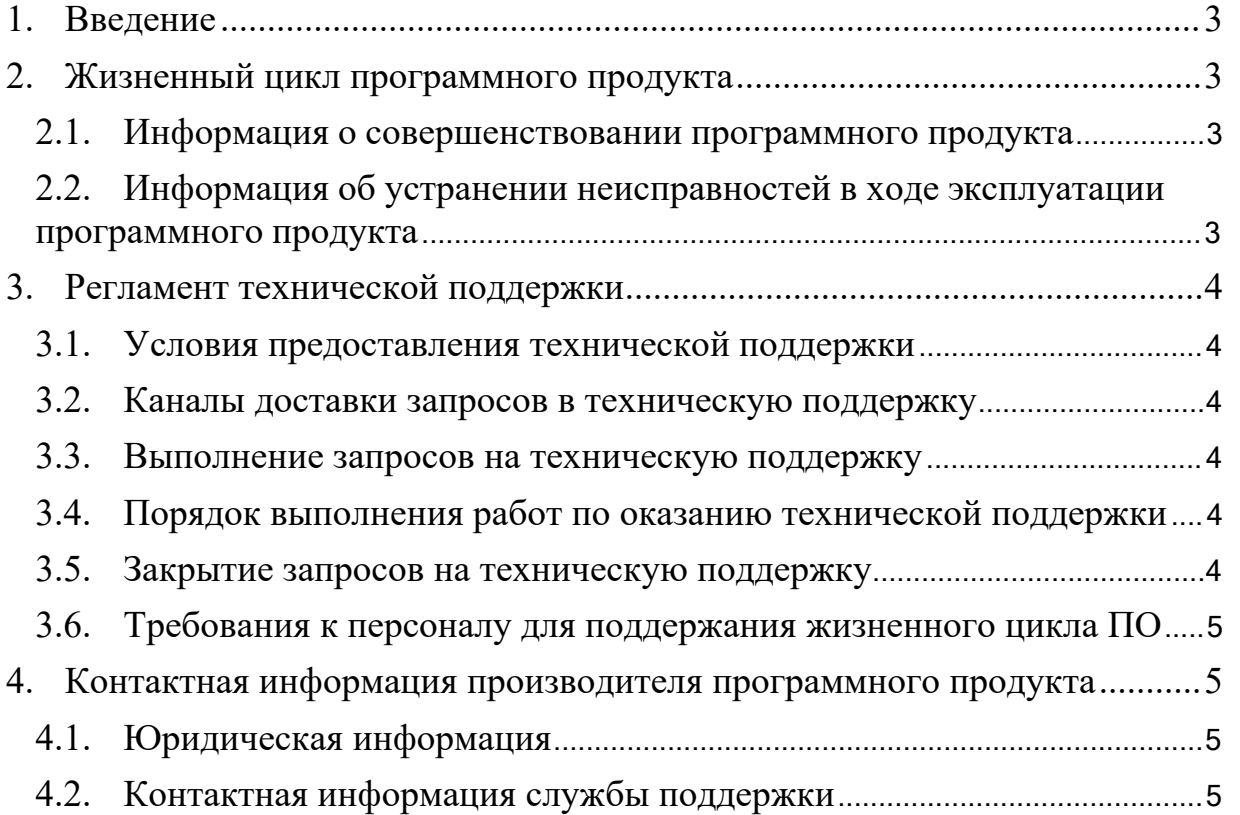

## <span id="page-2-0"></span>1. Введение

Настоящее описывает процессы, обеспечивающие руководство поддержание жизненного цикла программы ДЛЯ **OBM** «DiaClassинтерактивные презентации» (далее - программа, программный продукт, Система), включая регламент технической поддержки.

#### <span id="page-2-1"></span>2. Жизненный цикл программного продукта

Программа «DiaClass - интерактивные презентации» предоставляется клиенту в виде онлайн-платформы. Вся информация хранится на серверах производителя ПО.

Выпуск стабильных версий программы производится по мере необходимости с автоматическим обновлением версии программы на онлайнплатформе.

С выпуском новой версии программы производитель сопровождает ее обновленным руководством пользователя.

#### <span id="page-2-2"></span>2.1. Информация о совершенствовании программного продукта

масштабировании Системы  $\Pi$ ри потребности  $\mathbf{B}$ Производится корректировка аппаратных ресурсов (число процессорных ядер, объем оперативной памяти), выделяемых для работы программного обеспечения. Эти работы, как правило, проводятся с полной остановкой сервиса. О времени и длительности проведении работ пользователи уведомляются заранее.

Функциональность Системы постоянно расширяется, источниками являются обратная связь от текущих и потенциальных клиентов и бизнестребования руководства.

#### <span id="page-2-3"></span>Информация об устранении неисправностей в ходе  $2.2.$ эксплуатации программного продукта

Неисправности, выявленные в ходе эксплуатации программного продукта, могут быть исправлены двумя способами:

- Массовое автоматическое обновление компонентов программного продукта в рамках релиза;
- Единичная работа специалиста службы технической поддержки по запросу пользователя.

В случае возникновения неисправностей в ПО, либо необходимости в её доработке, пользователь направляет запрос специалисту технической поддержки. Запрос должен содержать описание проблемы, описание действий и условий, при которых возникла проблема, и по мере возможности снимок экрана или видео со сбоем.

Запросы могут быть следующего вида:

- наличие Инцидента произошедший сбой в системе у одного Пользователя:
- наличие Проблемы сбой, повлекший за собой остановку

работы/потерю работоспособности программного продукта;

─ запрос на обслуживание – запрос на предоставление справочной информации.

#### <span id="page-3-0"></span>**3. Регламент технической поддержки**

#### <span id="page-3-1"></span>**3.1. Условия предоставления технической поддержки**

Услуги поддержки оказываются индивидуально для каждого пользователя в рамках приобретенного пользователем тарифа. В приоритетном режиме рассматриваются запросы о проблемах, блокирующих работу пользователя на платформе.

#### <span id="page-3-2"></span>**3.2. Каналы доставки запросов в техническую поддержку**

Запросы на техническую поддержку направляются пользователем по электронной почте, по телефону или через сообщения в чат-платформе Jivo на сайте diaclass.ru.

#### <span id="page-3-3"></span>**3.3. Выполнение запросов на техническую поддержку**

При подаче запроса на техническую поддержку пользователь указывает следующие сведения:

- ─ описание проблемы;
- ─ описание действий с условий, при которых возникла проблема;
- <span id="page-3-4"></span>─ скриншот (при наличии).

#### **3.4. Порядок выполнения работ по оказанию технической поддержки**

- 1. Каждому запросу присваивается уникальный идентификатор в системе учета заявок на техническую поддержку «DiaClass»;
- 2. Зарегистрированный запрос обрабатывается и выполняется согласно установленной системе приоритетов. Действия специалистов исполнителя по выполнению запроса на техническую поддержку документируются в системе учета заявок;
- 3. Исполнитель предоставляет заказчику варианты решения возникшей проблемы согласно содержанию запроса;
- 4. Пользователь выполняет все рекомендации и по возможности предоставляет необходимую дополнительную информацию специалистам исполнителя для своевременного решения запроса.

#### <span id="page-3-5"></span>**3.5. Закрытие запросов на техническую поддержку**

После доставки ответа специалистов исполнителя пользователю запрос считается завершенным и находится в таком состоянии до получения подтверждения пользователя о решении инцидента. В случае аргументированного несогласия пользователя с завершением запроса выполнение запроса продолжается.

Завершенный запрос переходит в состояние закрытого после получения

исполнителем подтверждения от пользователя о решении запроса. В случае отсутствия ответа пользователя о завершении запроса в течение 3 дней запрос считается автоматически закрытым. Закрытие запроса может инициировать пользователь, если надобность в ответе на запрос отпала.

#### <span id="page-4-0"></span>**3.6. Требования к персоналу для поддержания жизненного цикла ПО**

Компетенции и количество сотрудников, необходимые для поддержания жизненного цикла ПО указаны в таблице 1.

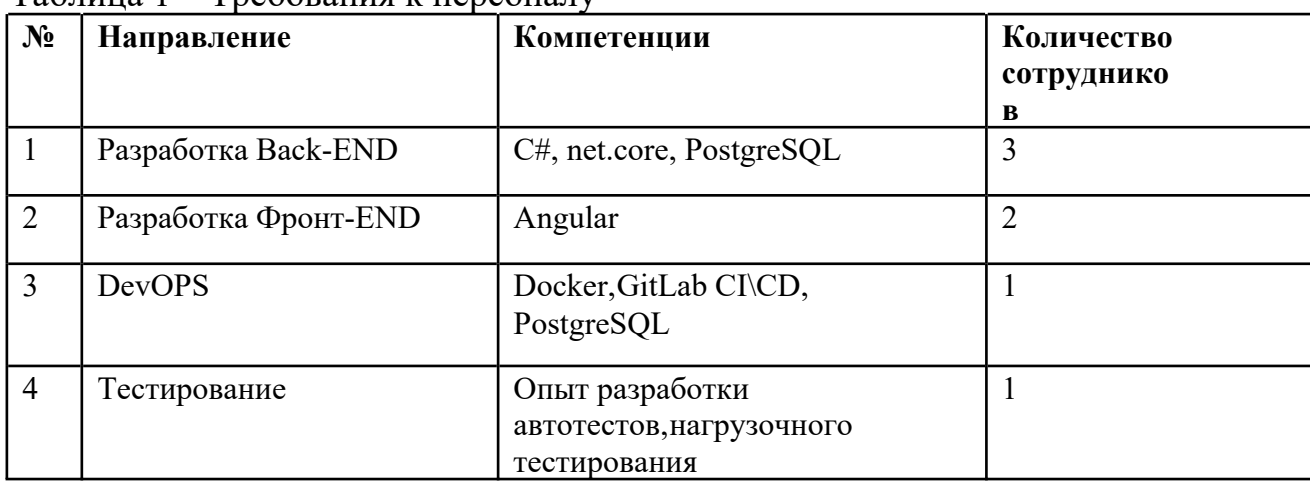

Таблица 1 – Требования к персоналу

## <span id="page-4-1"></span>**4. Контактная информация производителя программного продукта**

### **4.1. Юридическая информация**

<span id="page-4-2"></span>Информация о юридическом лице компании:

- ─ **Название компании**: ООО «ДИАКЛАСС»
- ─ **Юридический адрес**: 614039, г. Пермь, ул. Тимирязева, д. 59
- ─ **ОГРНИП**: 1235900019695
- ─ **ИНН**: 5904408120
- <span id="page-4-3"></span>─ **КПП**: 590401001

### **4.2. Контактная информация службы поддержки**

Связаться со специалистами службы технической поддержки можно одним из следующих способов:

- **─ Телефон:** +7 912 985 5859
- **─ Email:** [info@diaclass.ru](mailto:info@diaclass.ru)
- **─ Сайт:** <https://diaclass.ru>

Фактический адрес размещения: 614039, г. Пермь, ул. Тимирязева, д. 59